Thera-π Wiki - https://www.thera-pi-software.de/dokuwiki/

## **mandanten.ini**

[TheraPiMandanten] AuswahlImmerZeigen = 1 LetzterMandant = 1 MAND-IK1 = 000000000 MAND-NAME1 = Demo-Praxis MAND-IK2 = 123456789 MAND-NAME2 = Test-Praxis

Die Datei mandanten.ini liegt direkt im Verzeichnis C:\RehaVerwaltung\ini. Hier gibt es pro Mandant ein Verzeichnis, was dem IK der Praxis entspricht. In diesem Beispiel sind es die Unterverzeichnisse 000000000 und 123456789, wo dann die Ini-Dateien des jeweiligen Mandanten liegen.

Bitte achten Sie darauf, dass "AnzahlMandanten" zu den darunter liegenden Einträgen passt. Der Default-Mandant ist "vorausgewählt".

From: <https://www.thera-pi-software.de/dokuwiki/>- **Thera-π Wiki** Permanent link: **<https://www.thera-pi-software.de/dokuwiki/doku.php?id=installation:mandanten.ini&rev=1675783141>** Last update: **2023/02/07 16:19**

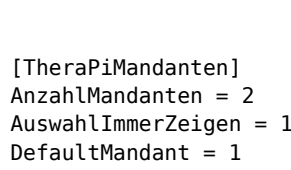

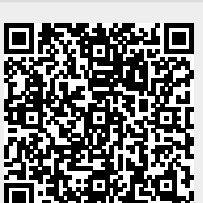